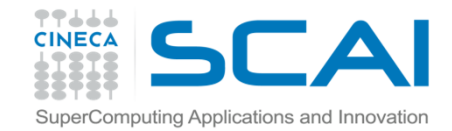

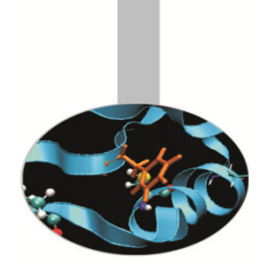

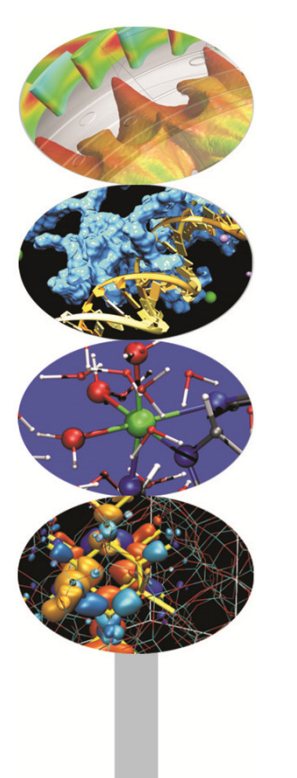

# Advanced MPI

Introduction to Parallel Computing with MPI and OpenMP

M.Cremonesi

2014

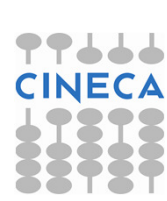

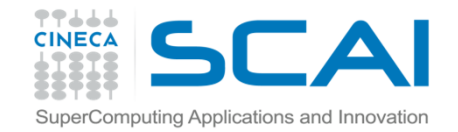

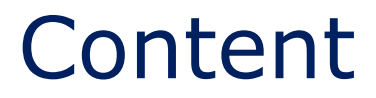

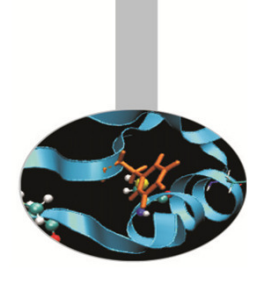

Packing data

Derived data types

Groups of processes

**Communicators** 

**Topologies** 

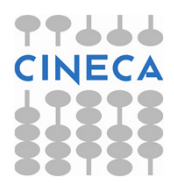

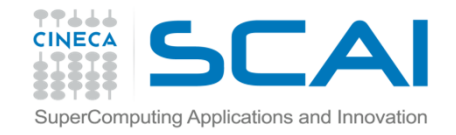

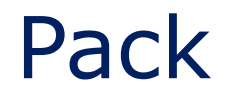

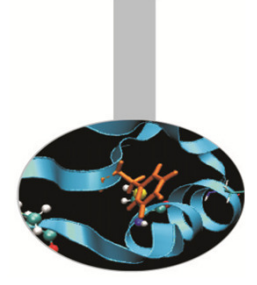

The MPI library enables packing different data in one buffer, that can be sent as a whole. Communication times can thus be reduced. To gather several data in a single buffer the function  $\texttt{MPI\_PACK}$  may be used.

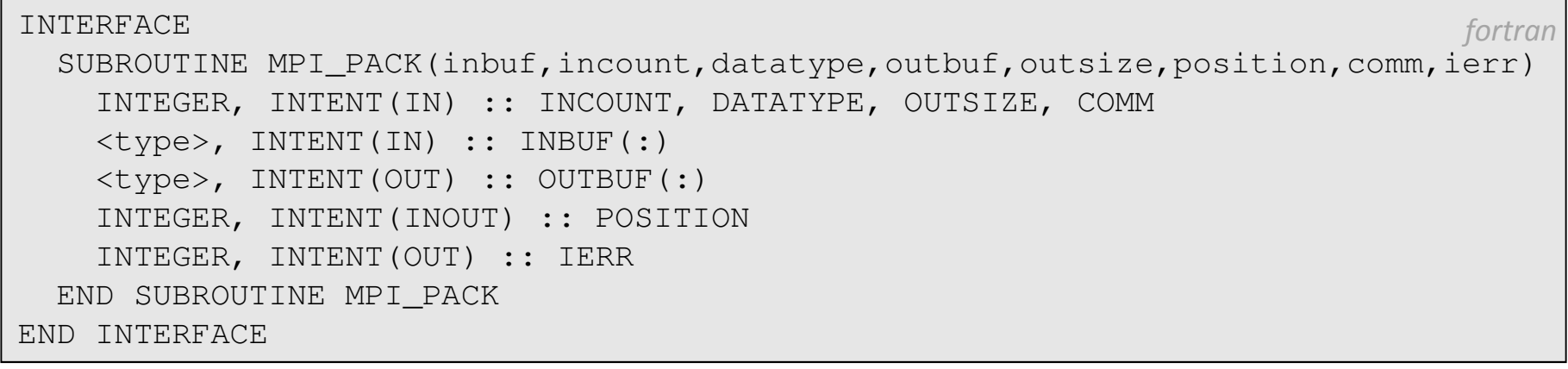

int MPI\_Pack(void \*inbuf, int incount, MPI\_Datatype datatype, void \*outbuf, int outsize, int \*position, MPI\_Comm comm);  $C/C++$ 

INCOUNT elements of type DATATYPE of the buffer INBUF are copied in the buffer OUTBUF from position POSITION (in byte). On exit POSITION has the value of the next free address.

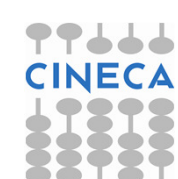

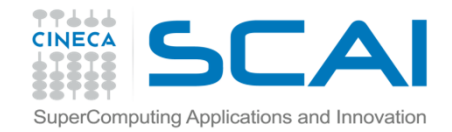

#### Unpack

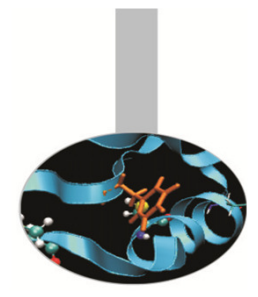

The function MPI\_UNPACK is used by the receiving processes to extract data from the buffer INBUF.

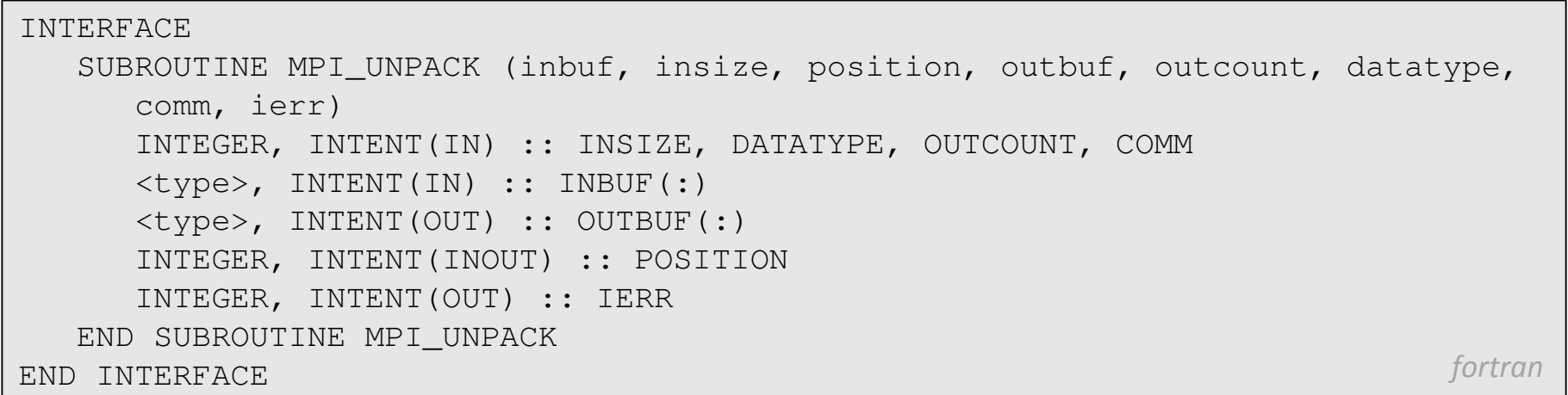

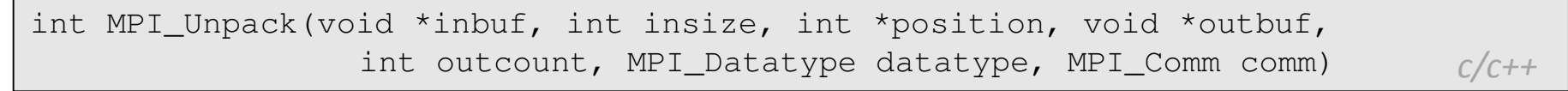

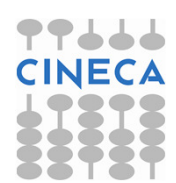

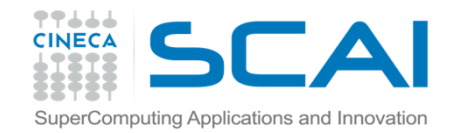

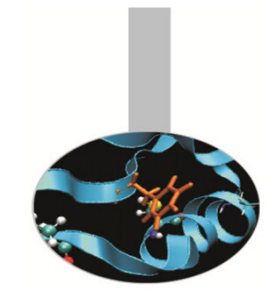

#### Derived data types

If the data to be communicated are structured it may be convenient to define a MPI derived data type. The basic MPI data types are:

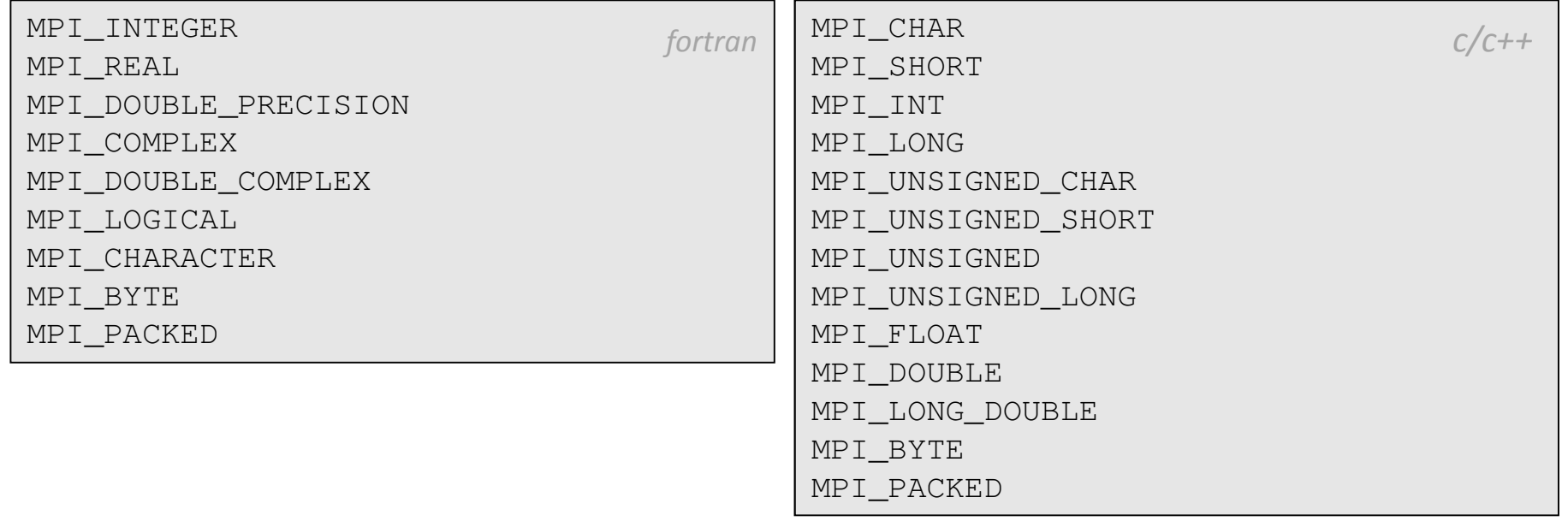

Derived data types are defined using basic data types and formerly definedderived data types.

Dtype =  $[(typ_0, pos_0), (typ_1, pos_1), ..., (typ_n-1, pos_n-1)]$ 

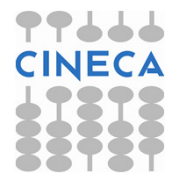

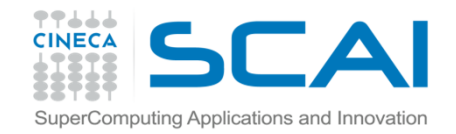

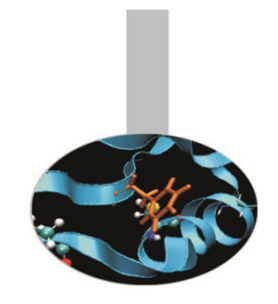

#### Derived data types

To define a derived data type it is required:

- To specify the structure of the new data type, on the basis of previously defined or basic data types.
- To register the new data type

A newly defined data type must be registered with the following function:

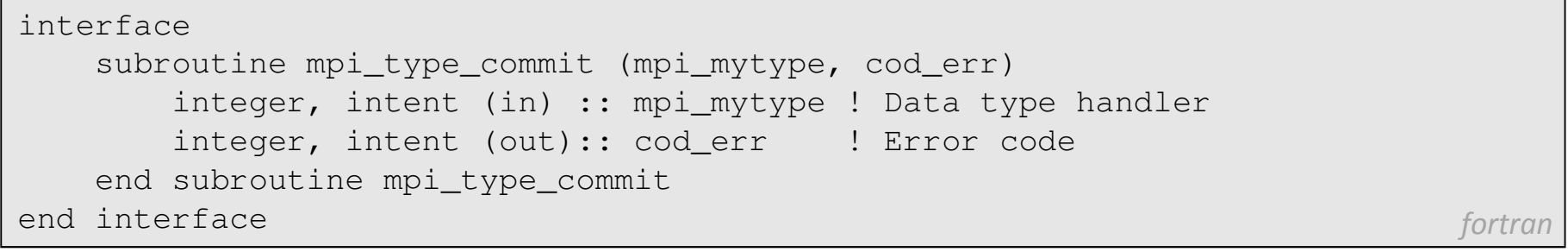

int MPI\_Type\_commit ( MPI\_Datatype \*mpi\_mytype )

 $c/c++$ 

Once committed the new data type becomes a recognized MPI data type.

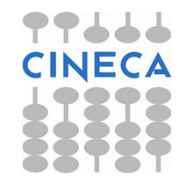

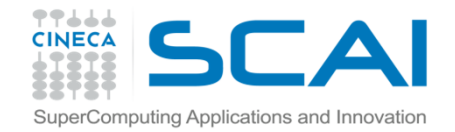

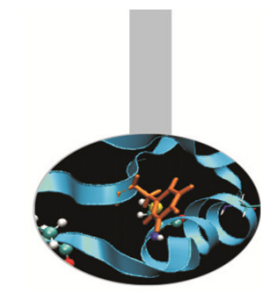

### Derived data types

Whenever a defined data type is of no use any more, the following functionshould be used:

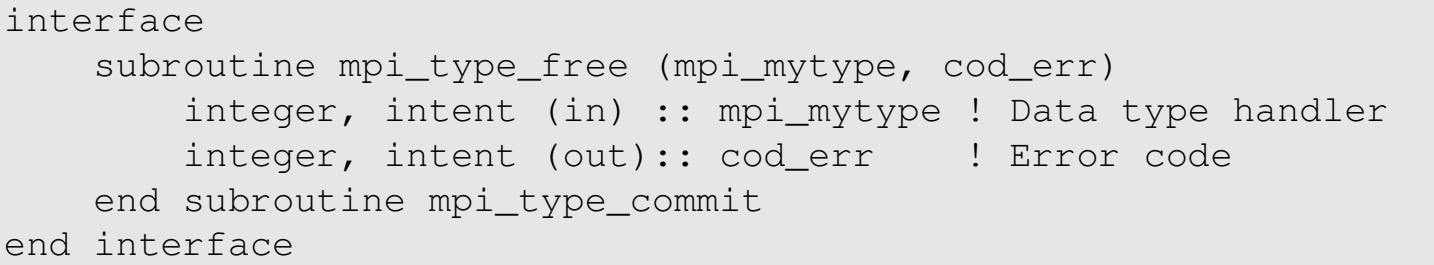

int MPI\_Type\_free ( MPI\_Datatype \*mpi\_mytype )

Pending operations will complete normally.

fortran

 $c/c++$ 

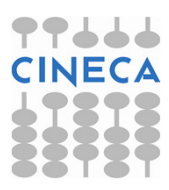

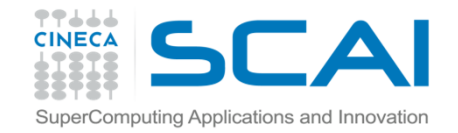

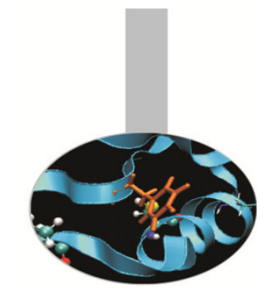

### Contiguous elements

An array of contiguous and homogeneous elements is the simplest derivedtype to be defined. From element to element there must be no spaces.

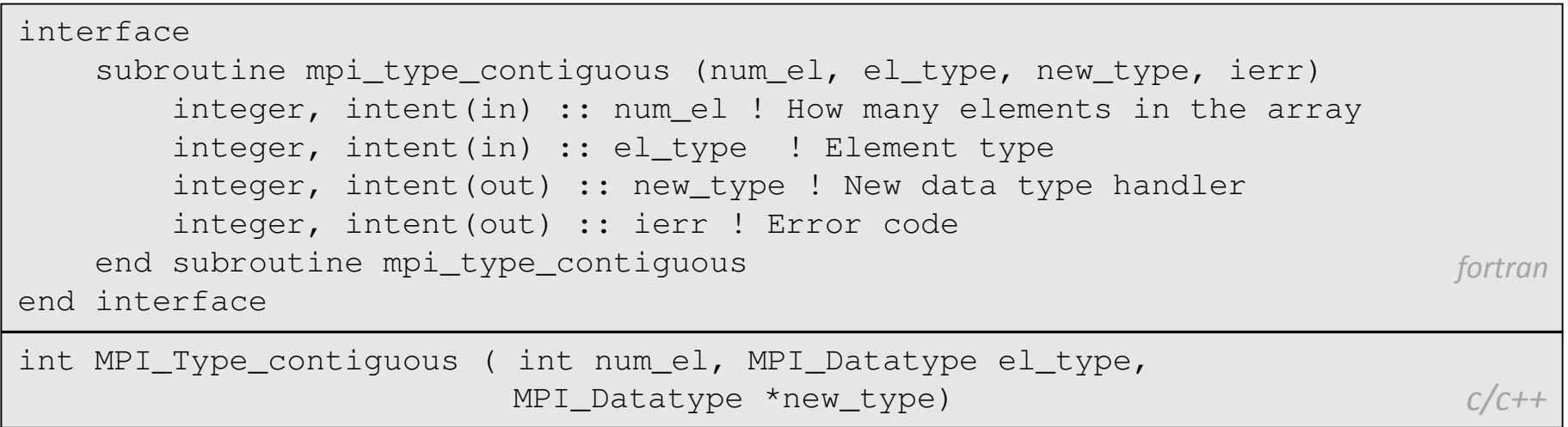

This function defines the new data type starting from an array of num\_el elements. All the elements must be of the same (derived) data type.

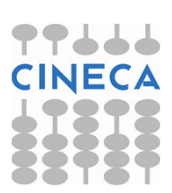

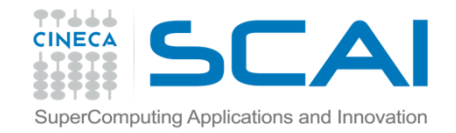

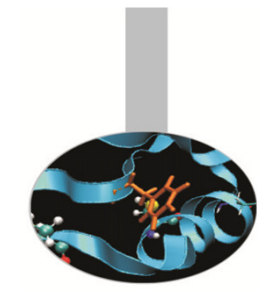

#### Contiguous elements

As an example, if

El\_type =  $\{(double, 0), (char, 8)\}$ 

#### is a 16 bytes data type and 3 elements of that type are filed in an array, then

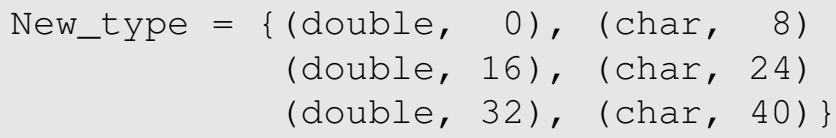

Of course there is no point in El\_type being a basic MPI type even if it may be as well. This function has been introduced first because of its simplicity.

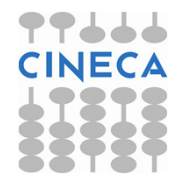

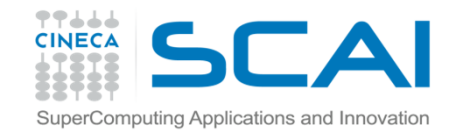

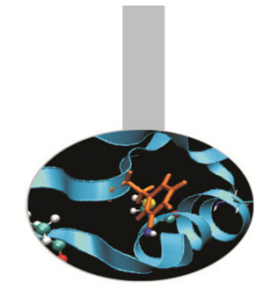

Making things a bit more complicated, the following function is used to define arrays with useful data separated by fixed strides. i.e. arrays may be seen as sequences of identical blocks containing elements to be communicated and elements to be discarded

interface

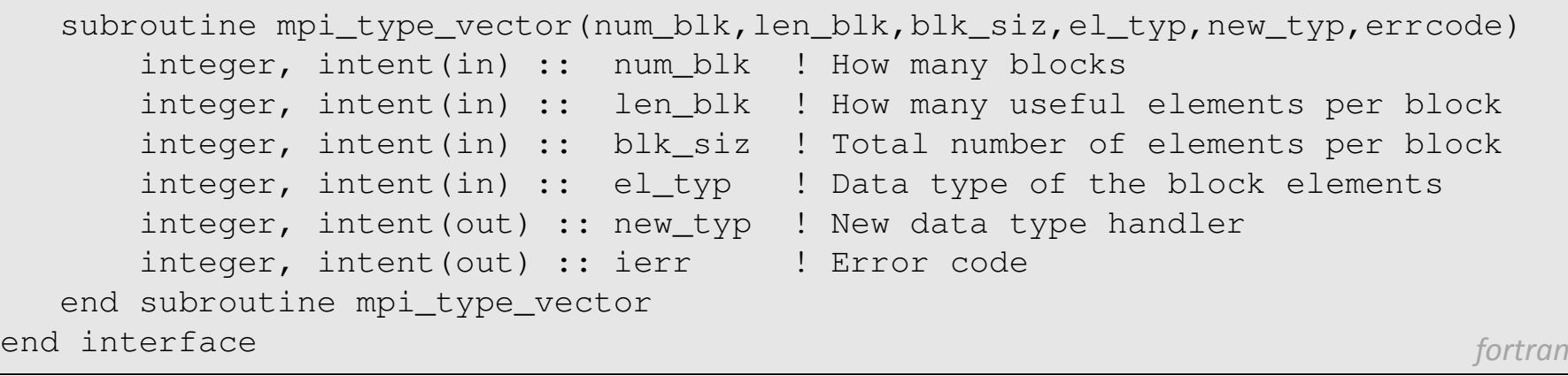

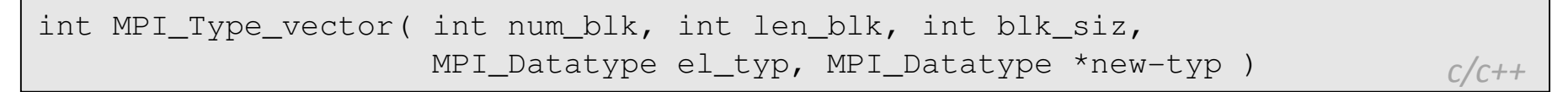

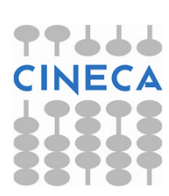

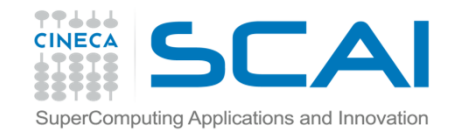

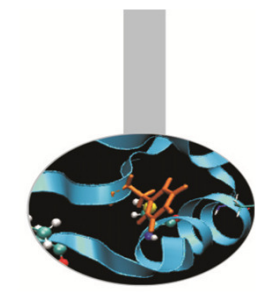

It can be noted that the size and the useful length of the blocks is given in number of elements. As an example if blk\_siz=10 and len blk=7 and the elements are of type MPI\_INTEGER, then the actual size of each block is  $4 \times 10 = 40$  bytes but only  $4 \times 7 =$ 28 are communicated and 4 x (10-7) = 12 bytes are never sent.

Example: *block\_array* (Fortran and C)

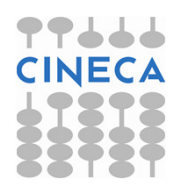

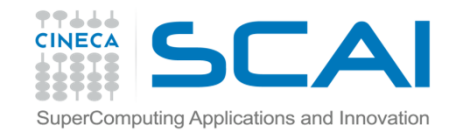

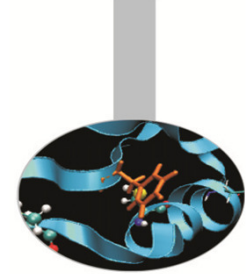

The following function must be used to define arrays with blocks of different dimensions. Two vectors are needed to define the lengths because each block has its own number of useful and discarded elements.

```
interface
subroutine mpi_type_indexed(num_blk,v_len_blk,v_head,el_typ,new_typ,cod_er)integer, intent(in) :: num_blk ! How many blocks

integer, intent(in), dimension(:) :: v_len_blk ! How many elements ! in each blockinteger, intent(in), dimension(:) :: v_head    ! How many elements before
                                                         ! each block
integer, intent(in) :: el_typ ! Data type of elements in each blockinteger, intent(out) :: new_typ ! New data type handlerinteger, intent(out) :: ierr  ! Error code
end subroutine mpi_type_indexedend interface for f or f or f or f or f or f or f or f or f or f or f or f or f or f or f or f or f or f or f or f or f or f or f or f or f or f or f or f or f or
```
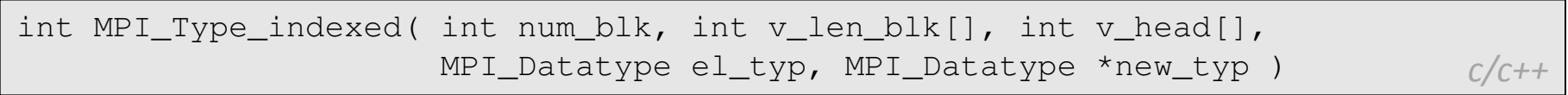

Please note that instead of specifying the total length of each block, the starting position of the blocks have to be passed to the function.

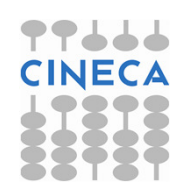

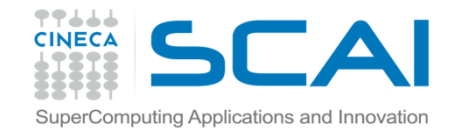

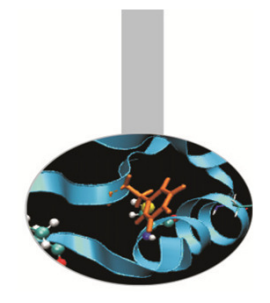

As an example, if we have to describe data structured in three blocks, 3 elements parted each other and containing 5, 13 and 7 elements, the arrays v\_len\_blk and v\_head must be defined as follow:

 $v_{\text{len\_blk}} =$  (/ 5, 13, 7 /) v\_head = (/ 0, 8, 24 /)

The following useful function may be used to know the extension of a MPI (either basic or derived) data type:

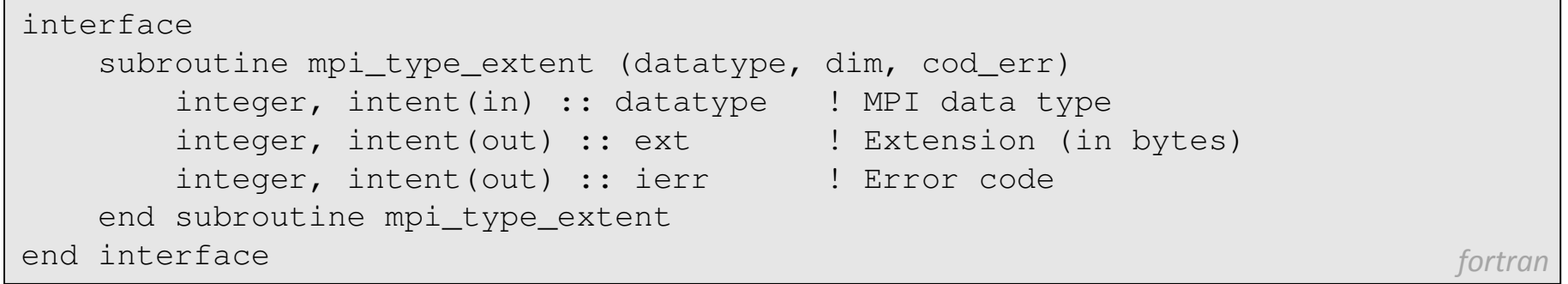

int MPI Type extent( MPI Datatype datatype, MPI Aint \*ext)

 $c/c$ ++

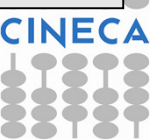

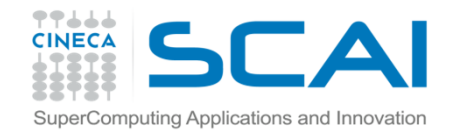

# Useful functions

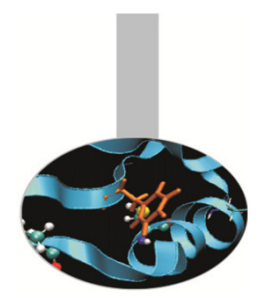

The function mpi\_type\_hvector is similar to mpi\_type\_vector, but blk\_siz **is given in bytes. The function** mpi\_type\_hindexed **is like** mpi\_type\_indexed<mark>, but</mark> v\_head <mark>is measured in bytes.</mark>

The function mpi\_address returns the starting address of an object. It is important for portability issues.

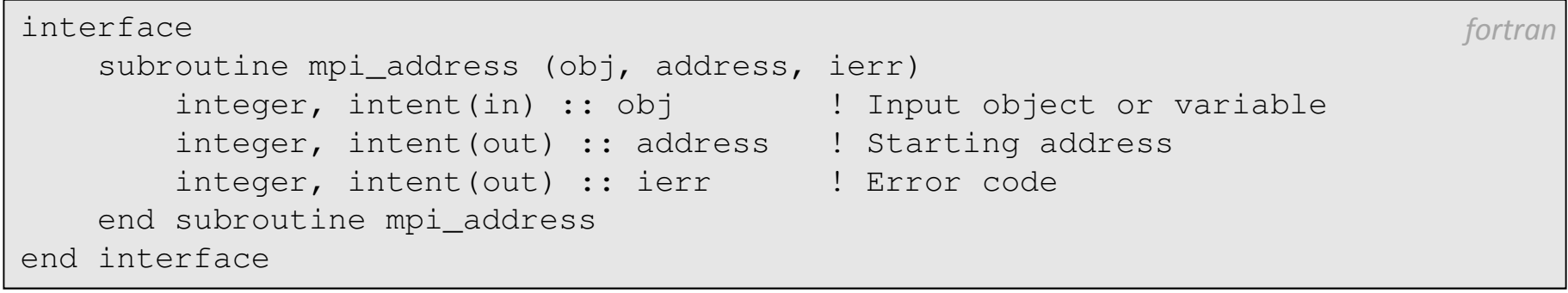

int MPI\_Address( void \*obj, MPI\_Aint \*address)

 $c/c$ ++

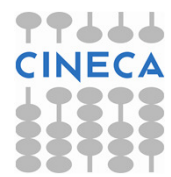

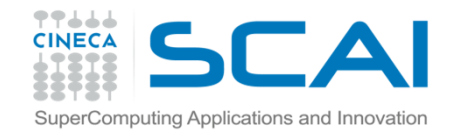

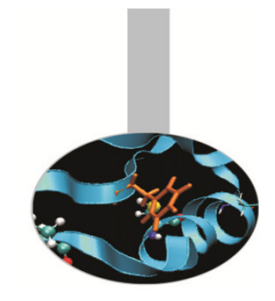

### Generic structures

The MPI representation of a generic data structure requires three arrays to be defined:

- v\_len\_blk actual length of each block
- $\text{v\_head}$  starting postion of each block (in bytes)
- $\text{v\_el\_typ}$  data type of the elements in each block

It should be noted that the values in  $v_\perp$ head must be given in bytes because the elements of each block may be of different type with different byte extensions.

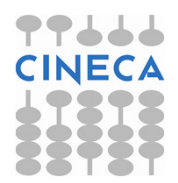

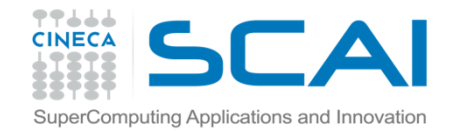

#### Generic structures

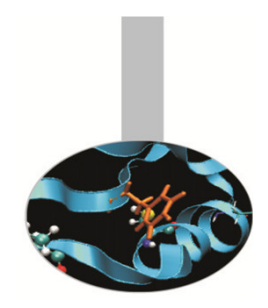

The function  $mpi\_type\_struct$  has the following interface:

```
interface
subroutine mpi_type_struct(num_blk,v_len_blk,v_head,v_el_typ,new_typ,ierr)integer, intent(in) :: num_blk ! How many blocks
integer,intent(in),dimension(:) :: v_len_blk ! How many elements per blockinteger, intent(in), dimension(:) :: v head | ! How many bytes before
                                                                  ! each block
integer, intent(in), dimension(:) :: v_el_typ ! Element type per blockinteger, intent(out) :: new_typ ! Data type handlerinteger, intent(out) :: ierr ! Error codeend subroutine mpi_type_structend interface fortrange for the set of the set of the set of the set of the set of the set of the set of the set of the set of the set of the set of the set of the set of the set of the set of the set of the set of the set
```
int MPI Type struct( int num blk, int v len blk[], MPI Aint v head[], MPI\_Datatype v\_el\_typ[], MPI\_Datatype \*new\_typ ) c/c++

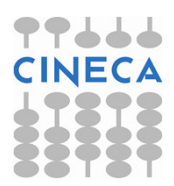

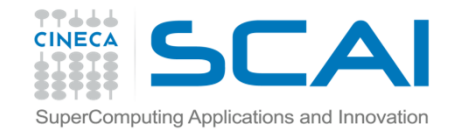

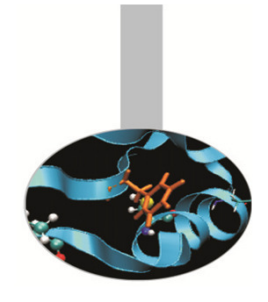

#### Generic structures

Example: the MPI description of the structure

2 x MPI\_LOGICAL; 10 bytes space;

3 x MPI\_DOUBLE\_PRECISION; 10 bytes space;

9 x MPI\_CHARACTER

is defined assigning the values:

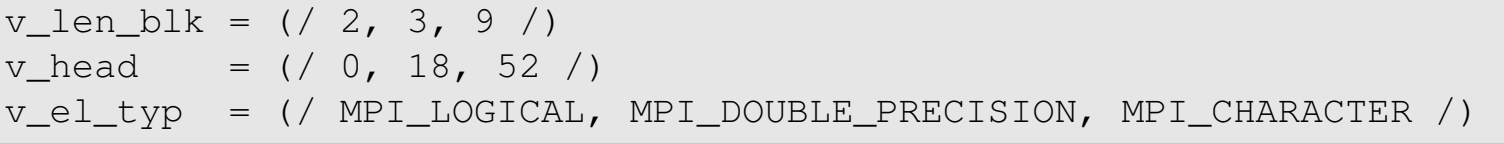

C language structures and Fortran derived data types may be easily mappedinto MPI derived data types.

The programmer must anyhow be sure that the relative positions of the structure components are not modified by compiler optimizations. For this reason Fortran derived types should contain the SEQUENCE instruction

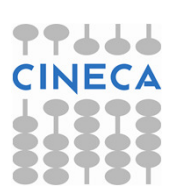

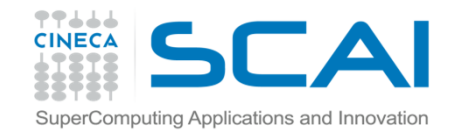

### Groups of processes

In MPI terminology the process is the computing unit. MPI processes behave following the MIMD model. Each process is an indipendent unit and has its own memory space; it should be thought of as running on its own computing machine.

Every MPI process belongs to one or more MPI group and has its own identification number or rank. MPI ranks are always numberedstarting from 0. The 0 process is often called the *master* and usually acts as the boss in master-slave programming model, but it is not mandatory. MPI groups may be generated and destroyed but they are otherwise static.

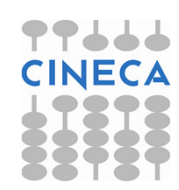

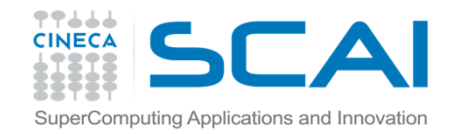

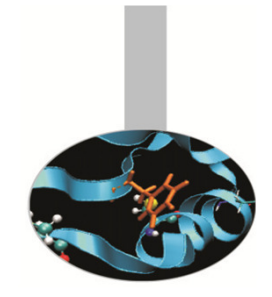

# Groups of processes

Each group has its own handle but it is an opaque object: the programmer can not access its details. Therefore proper functions must be used to manage group properties:

call mpi\_group\_size(group, size, ierr)call mpi\_group\_rank(group, rank, ierr)

At the beginning all processes belong to the default group, the one associated to the default communicator MPI\_COMM\_WORLD . All other groups must be explicitly generated. Each MPI process may belong to different groups.

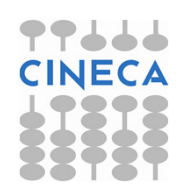

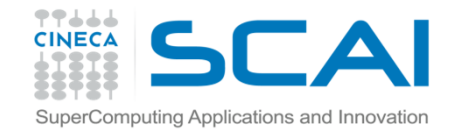

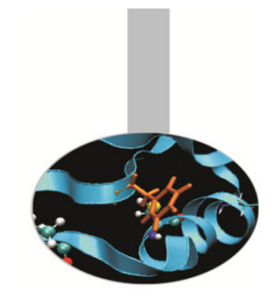

# Groups of processes

Given a communicator the following function returns the handle of the associated group:

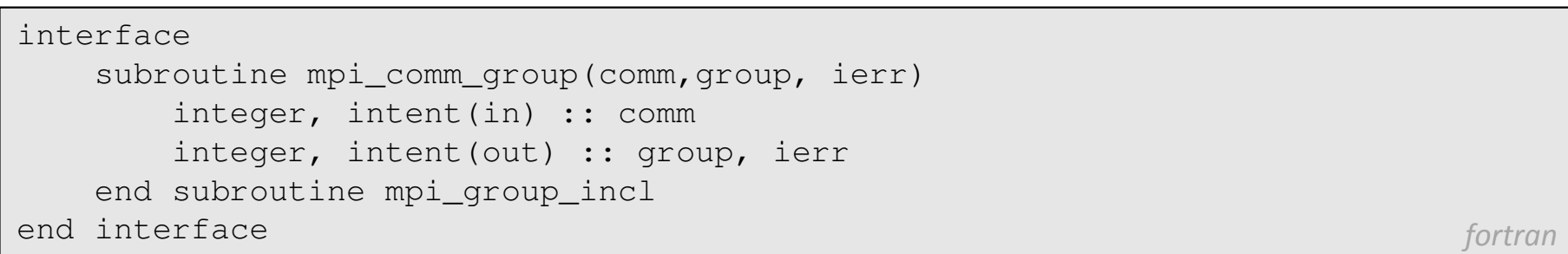

int MPI\_Comm\_group (MPI\_Comm comm, MPI\_Group \*group)

 $c/c++$ 

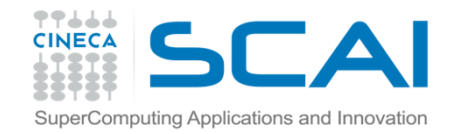

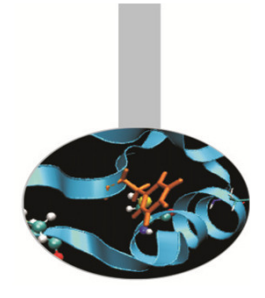

The following function enables generating a new group on the basis of an existing group. The process with rank RANKS (I) in the old group is given rank  $\texttt{I}$  in the new group:

interface subroutine mpi\_group\_incl(group, n, ranks, newgroup, ierr)integer, intent(in) :: group, n, ranks integer, intent(out) :: newgroup, ierrend subroutine mpi\_group\_inclend interface fortrange for the set of the set of the set of the set of the set of the set of the set of the set of the set of the set of the set of the set of the set of the set of the set of the set of the set of the set

int MPI\_Group\_incl(MPI\_Group group, int n, int \*ranks, MPI\_Group \*newgroup) $c/c++$ 

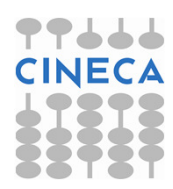

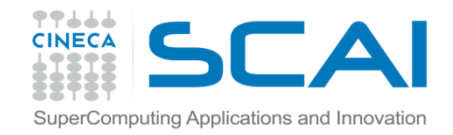

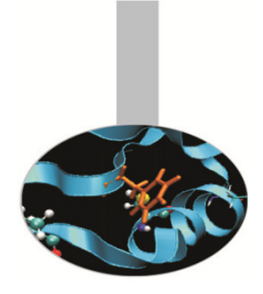

#### Example:

if GROUP contains 8 processes (numbered from 0 to 7) and the array has values RANKS $(1:3)=(1,5,2)$ , the instruction

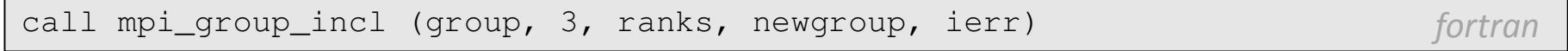

generates the new NEWGROUP with the three processes above re-numbered in the MPI conventional way.

The following table shows correspondence between the two groups:

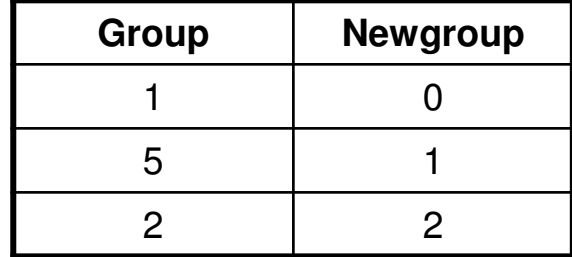

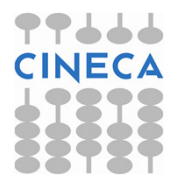

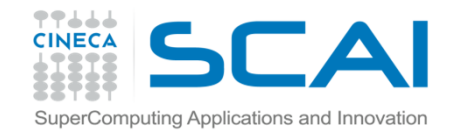

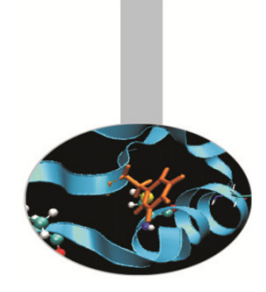

On the contrary in the following function the array RANKS (I) specify the processes of GROUP to be eliminated for building NEWGROUP:

```
interface
subroutine mpi_group_excl(group, n, ranks, newgroup, ierr)integer, intent(in) :: group, n, ranks
integer, intent(out) :: newgroup, ierrend subroutine mpi_group_exclend interface fortran
```
int MPI\_Group\_excl(MPI\_Group group, int n, int \*ranks, MPI\_Group \*newgroup)  $c/c++$ 

It is also possible to specify a range of indexes, like RANGES  $(1:N,1:3)$ . In the following functions the second dimension of the array specifies the first and last index to be included and the stride.

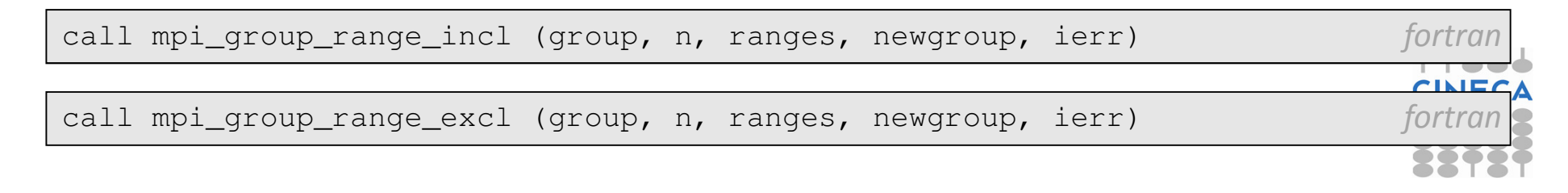

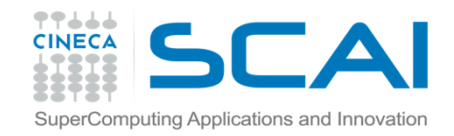

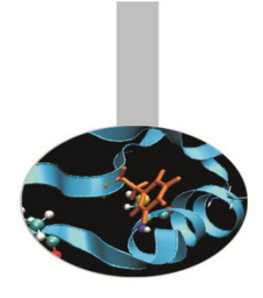

Example:

If group contains 1000 processes and a new group is to be generated with half

the number of the processes, taken from the odd positions, the array may be defined as RANGES(1, 1)=0, RANGES(1, 2)=999, RANGES(1, 3)=2.

#### The processes should issue the following instruction:

call mpi\_group\_range\_excl (group, n, ranges, newgroup, ierr) fortran

#### The correspondence between the two groups would be:

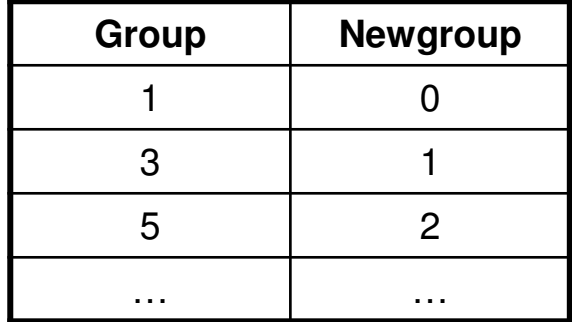

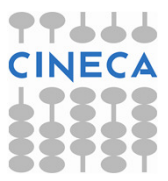

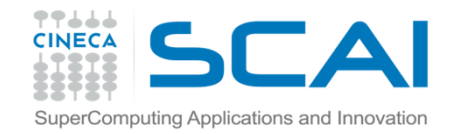

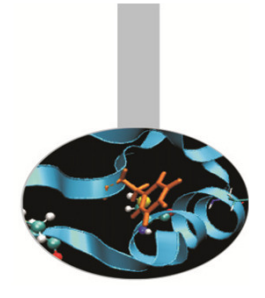

The operations to manage groups are local and do not involve communications.

The following instruction may be used to know the relevant rank of the processes in two different groups.

RANKS1(:) are the known ranks of the processes in GROUP1; RANKS2(:) are the related ranks in GROUP2:

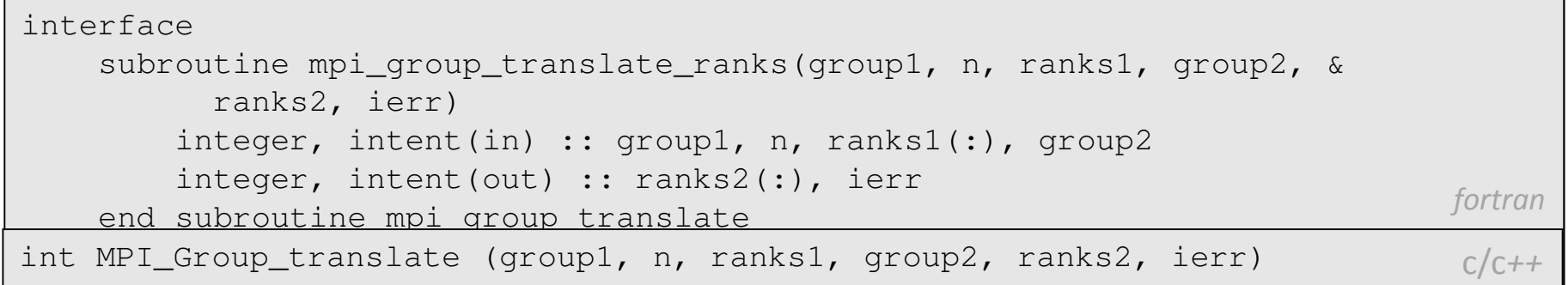

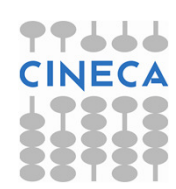

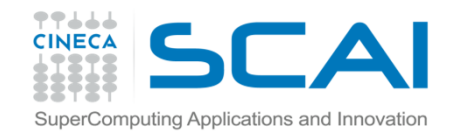

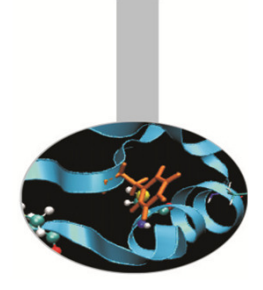

It is possible to check the relation between two groups:

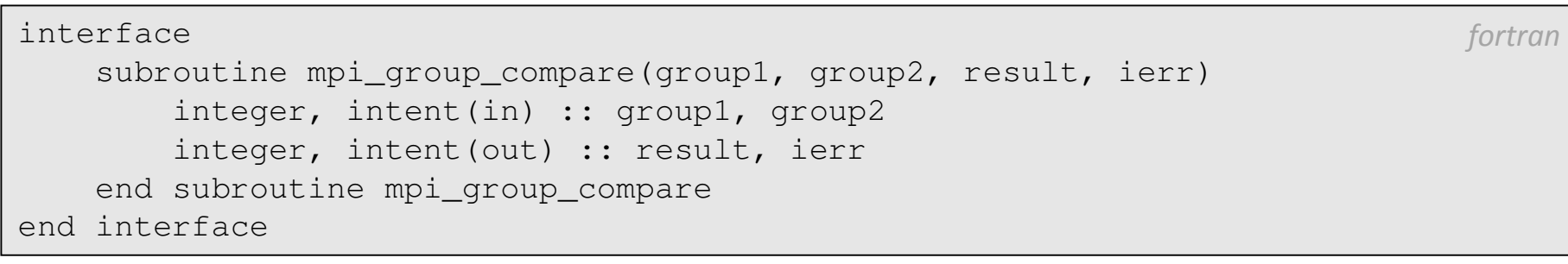

int MPI Group compare (group1, group2, result, ierr)

 $c/c$ ++

The returned values may be one out of the following:

- •• MPI\_IDENT if the groups have the same processes with identical ranks
- •• MPI\_SIMILAR if the groups have the same processes but unequal ranks
- •• MPI\_UNEQUAL if the groups are different

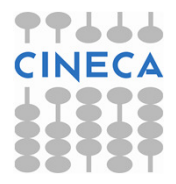

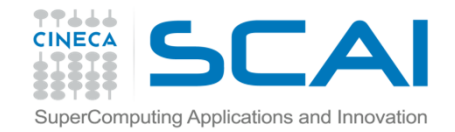

### Communicators

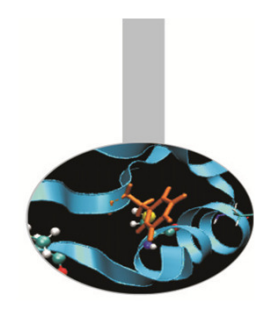

A communicator defines the processes that can communicate each other. Each communicator has its own handle, is an opaque object and can be managed by proper functions only.

The default communicator is named  $\texttt{MPI\_COMM\_WORLD}$ , but in a real program it is often useful to generate additional communicators. This may help managing communications among process subsets with increase of performance.

Communicator handles must always be specified in sending or receiving functions.

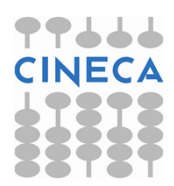

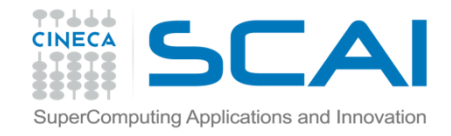

#### Managing communicators

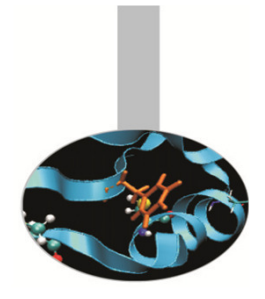

The following function may be used to generate a new communicator connected to an existing group:

```
interface
subroutine mpi_comm_create(comm, group, newcomm, ierr)integer, intent(in) :: comm, group
integer, intent(out) :: newcomm, ierrend subroutine mpi_comm_createend interface
```
int MPI\_Comm\_create ( MPI\_Comm comm, MPI\_Group group, MPI\_Comm \*newcomm )

- •• COMM is an existing communicator related to a wider process group; the function must be called by all processes in the  $\mathbb{COMM}$  communicator  $c/c++$
- GROUP is a sub-group of the process group related to COMM
- NEWCOMM is the handle of the newly generated communicator

Example: *comm\_create* (Fortran and C)

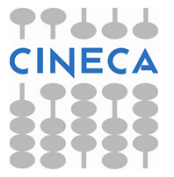

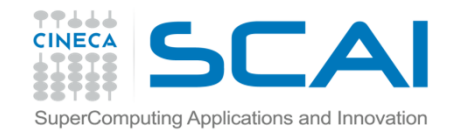

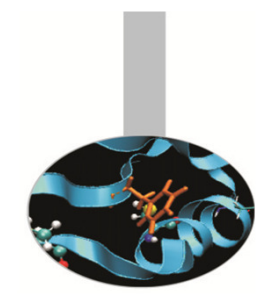

### Managing communicators

Suppose there is a communicator connected to a group of 8 processes and 2 new communicators are required by dividing the communicator in two parts as follow:

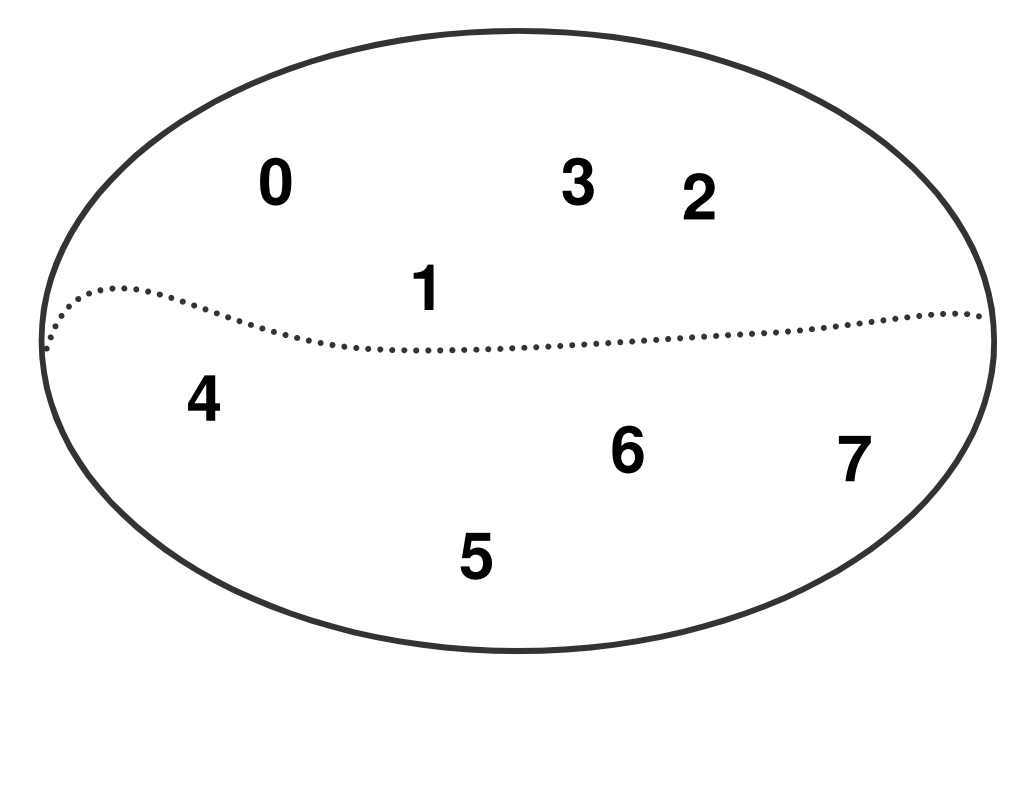

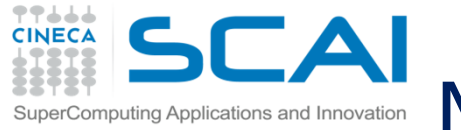

# Managing communicators

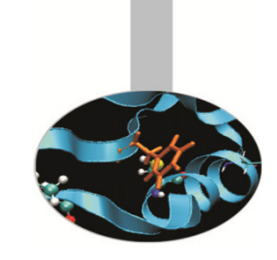

To accomplish this task all the processes of the existing communicator shouldissue the following instructions:

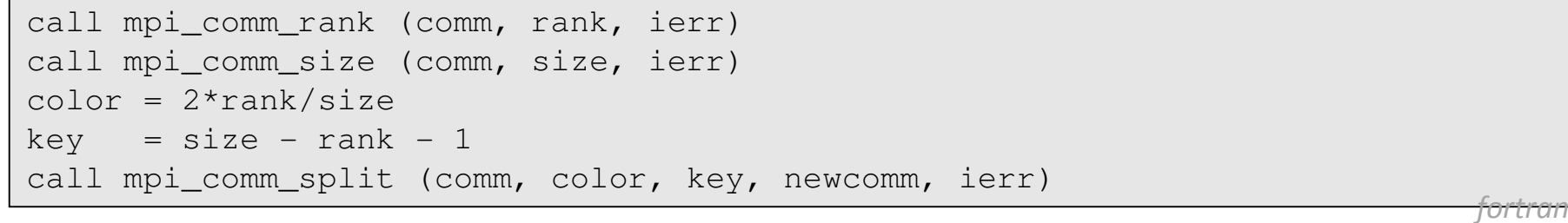

#### Each process receives a new communicator handle and will have the rank:

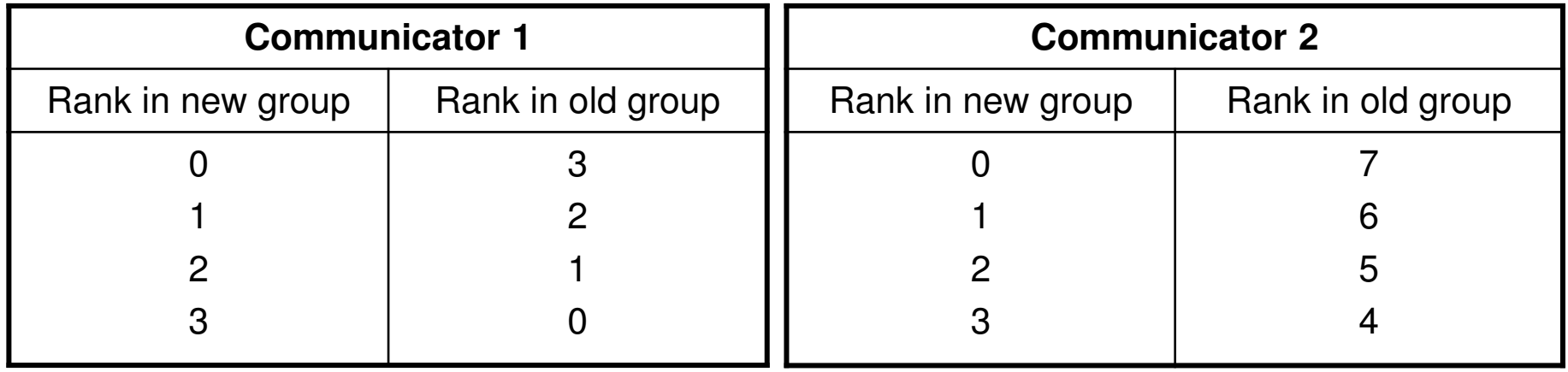

If for some process COLOR=MPI\_UNDEFINED, the functionMPI\_COMM\_SPLIT r<mark>eturns</mark> NEWCOMM=MPI\_COMM\_NULL

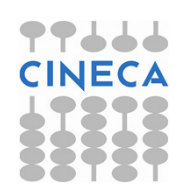

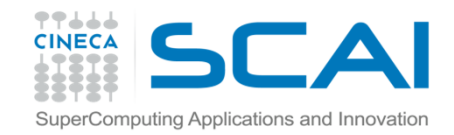

- Once the processes have been separated in discrete groups it is possible to realize client-server connections by connecting disjoined groups.
- Communications between separated groups can only be of point-to-point type: no collective communications are available.
- Whenever a new inter-communicator has been created, the sending process must specify the rank of the receiving process (relevant to the other group); the receiving process must specify the rank of the sender (relevant to the other group).
- To enable this, while the functions mpi\_comm\_size, mpi\_comm\_rank, mpi\_comm\_group return informations relevant to the local communicator,<br>... the functions mpi\_comm\_remote\_size, mpi\_comm\_remote\_groupinstead return informations on the disjoined intercommunicator group.

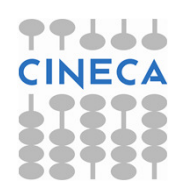

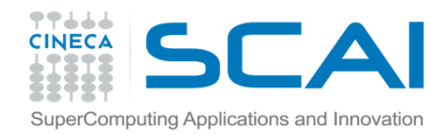

- A communicator connecting disjoined groups is called an intercommunicator and can be generated by calling the functionmpi\_intercomm\_create. This function requires:
- $\bullet$ A leading process for each one of the two disjoined groups
- $\bullet$ An intra-communicator between the two leading processes
- • A tag for safe communications between the two leading processes

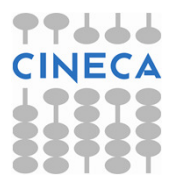

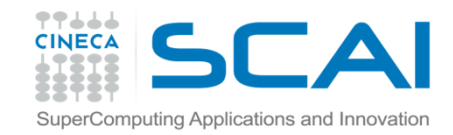

The following function generates an inter-communicator NEWINTERCOMM between the processes LOCALLEADER and REMOTELEADER of the intracommunicator LOCALCOMM, using TAG and the point-to-point communicator PEERCOMM. It should be noted that REMOTELEADER and PEERCOMM are referred to the local process, while  $\text{\texttt{TAG}}$  must have the same value for both the processes:

```
interface
subroutine mpi_intercomm_create(localcomm, localleader, peercomm, &
remoteleader, tag, newintercomm, ierr)integer, intent(in) :: localcomm, localleader, peercomminteger, intent(in) :: remoteleader, tag
integer, intent(out) :: newintercomm, ierrend subroutine mpi_intercomm_createend interface fortran
```
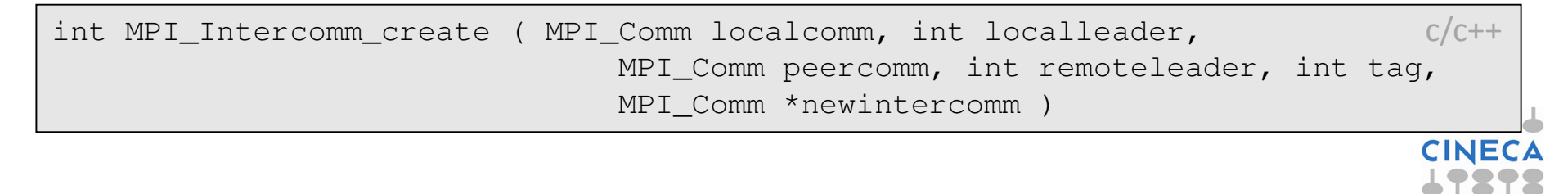

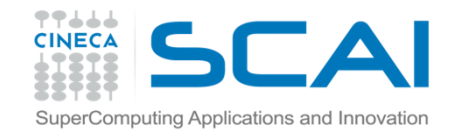

The intra-communicator NEWINTRACOMM may be generated from an inter- ${\sf comm$ unicator <code>INTERCOMM</code> calling the function:

```
interface
subroutine mpi_intercomm_merge(intercomm, high, newintracomm, ierr)integer, intent(in) :: intercomm, high

integer, intent(out) :: newintracomm, ierrend subroutine mpi_intercomm_mergeend interface fortran
```
int MPI\_Intercomm\_merge(MPI\_Comm intercomm, int high, MPI\_Comm \*newintracomm)

c/c++

This way two separated groups may be joined. The value of HIGH must be the same for all the processes belonging to the same group. If  $HIGH = . FALSE$ . for group 1 and  $HIGH = .TRUE$ . for group 2, in the new merged group the processes are ordered starting from group 1; i.e. the processes in group <sup>2</sup> have a higher rank.

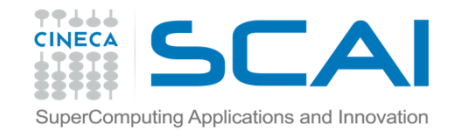

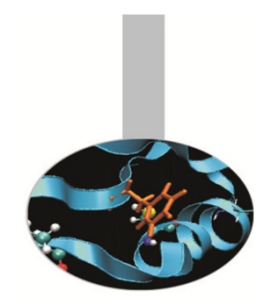

In many programs it may be important to arrange the processes in a given topology. MPI enables the definition of topologies, with an explicit support for cartesian topology. This topology may be defined by calling the function:

```
interface
subroutine mpi_cart_create(comm_old, ndims, ldims, periods, reorder, comm_cart, ierr)
integer, intent(in) :: comm_old, ndims
integer, dimension(:), intent(in) :: ldims
logical, dimension(:), intent(in) :: periodslogical, intent(in) :: reorder

integer, intent(out) :: comm_cart, ierrend subroutine mpi_cart_createend interface fortrange for the set of the set of the set of the set of the set of the set of the set of the set of the set of the set of the set of the set of the set of the set of the set of the set of the set of the set
```
int MPI\_Cart\_create ( MPI\_Comm comm\_old, int ndims, int \*ldims, int \*periods, $C/C++$ int reorder, MPI\_Comm \*comm\_cart )

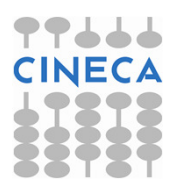

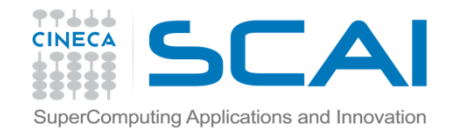

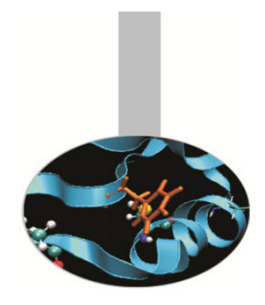

The MPI\_CART\_CREATE function returns the new communicator COMM\_CART, connected to a grid with NDIMS dimensions. The extent of each dimension must be defined in LDIMS (1:NDIMS) and it is possible to specify periodicity for each dimension. The REORDER variable is used to allow reordering of the processes.

In cartesian topologies the processes are ordered by rows.

Functions dealing with informations and details about the topology associated to a communicator are available.

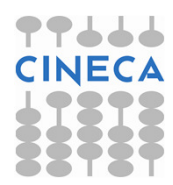

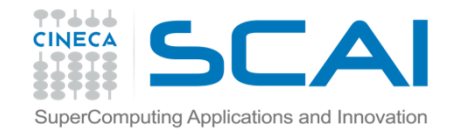

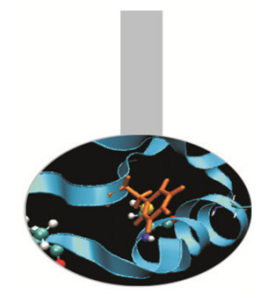

Given a communicator  $\mathop{\rm COMM}\nolimits$ , the function  $\mathop{\rm MPI\_TOPO\_TEST}$  returns the associated topology:

MPI\_GRAPH: graph topology MPI\_CART: cartesian topology MPI\_UNDEFINED: no topology

interface subroutine mpi\_topo\_test(comm, topol, ierr)integer, intent(in) :: comm integer, intent(out) :: topol, ierrend subroutine mpi\_topo\_testend interface fortran

int MPI\_Topo\_test ( MPI\_Comm comm, int \*topol ) $c/c++$ 

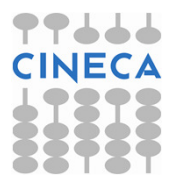

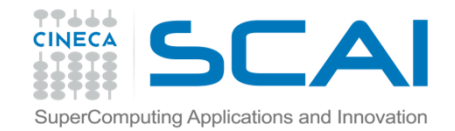

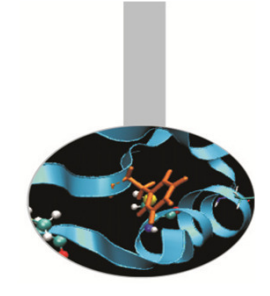

#### Given a communicator COMM, with cartesian topology, the  ${\sf function}$  <code>MPI\_CARTDIM\_GET</code> returns the number of dimensions

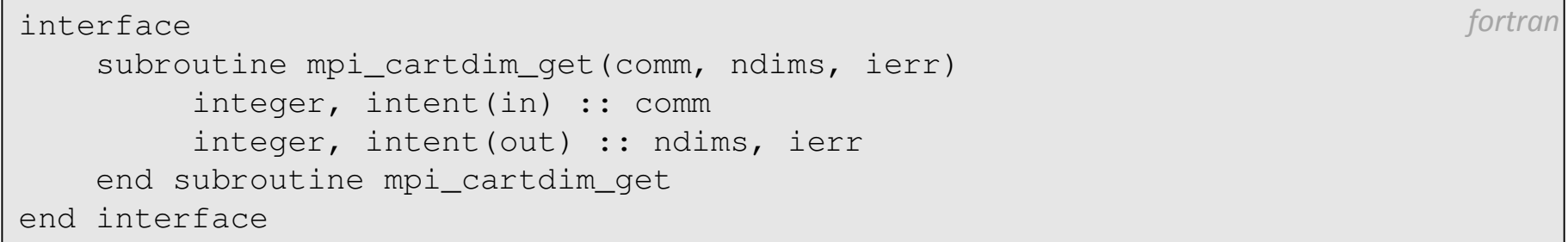

int MPI\_Cartdim\_get ( MPI\_Comm comm, int \*ndims ) $c/c++$ 

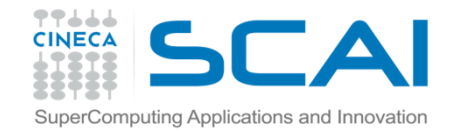

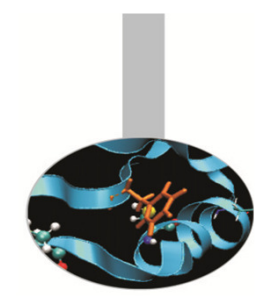

The function MPI\_CART\_GET, returns the number DIMS(:) of processes in each dimension, the periodicity  $\mathtt{PERIDDS}$  (  $:$  ) for each dimension, the process coordinates.

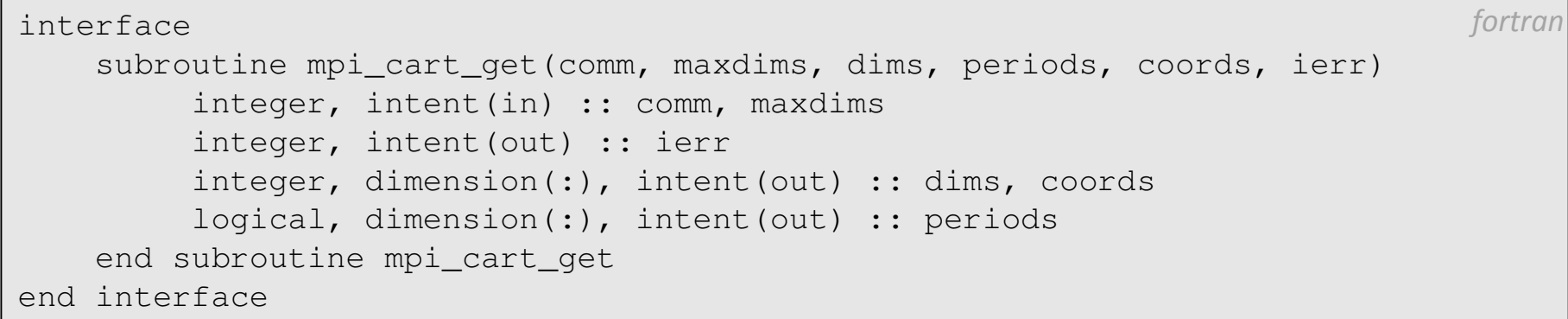

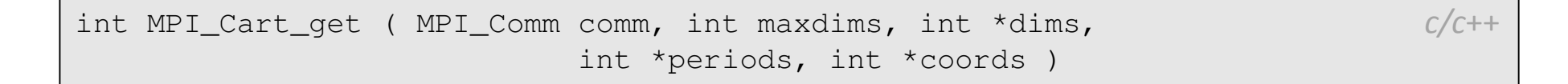

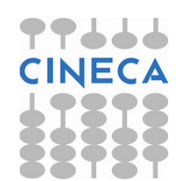

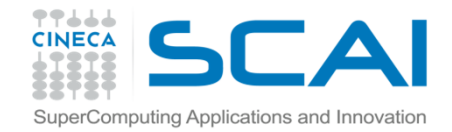

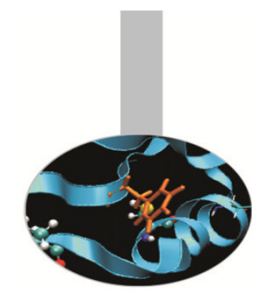

Given a communicator associated to a cartesian topology and the process coordinates, the following function returns the process rank:

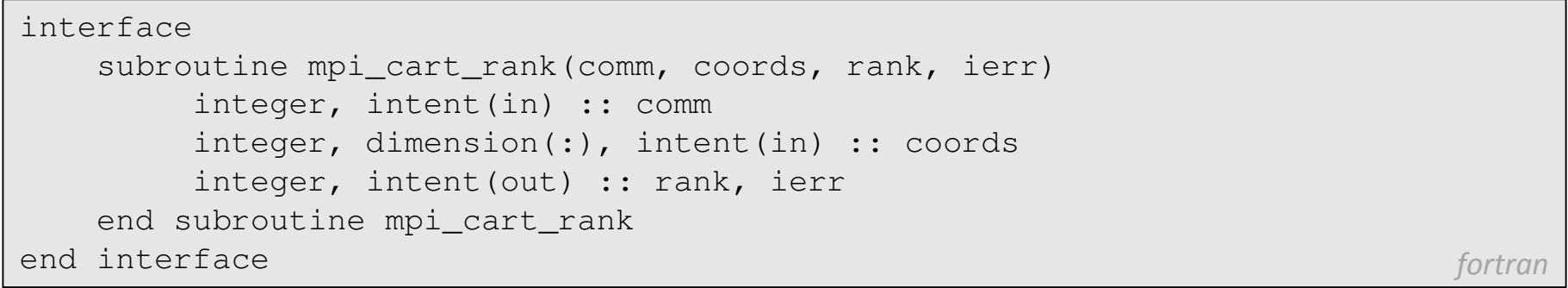

int MPI\_Cart\_rank( MPI\_Comm comm, int \*coords, int \*rank)

 $c/c++$ 

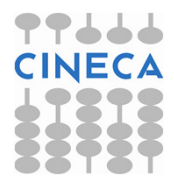

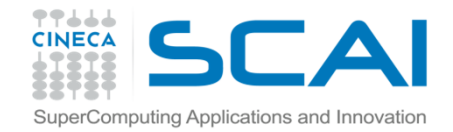

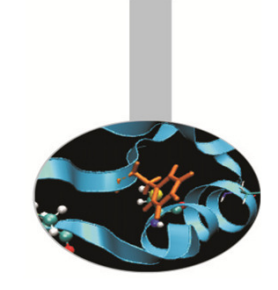

The following function returns the coordinates of a process in a cartesiantopology:

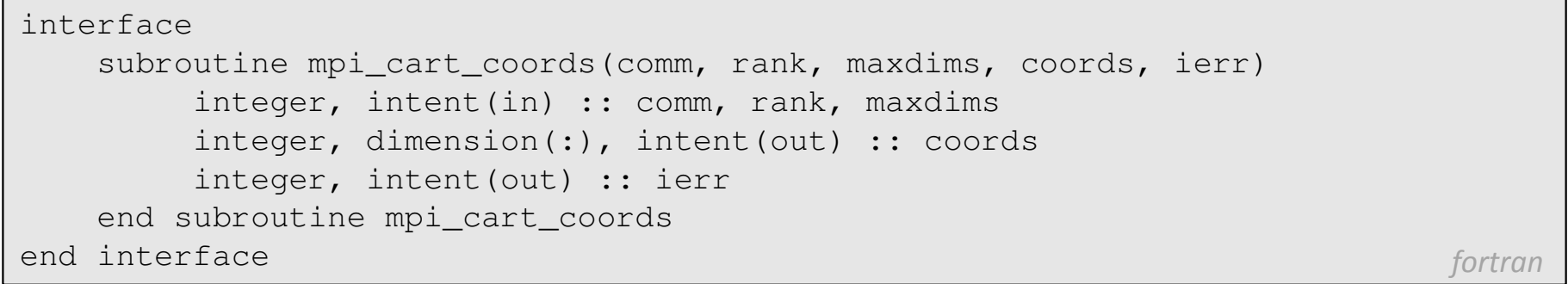

int MPI\_Cart\_coords( MPI\_Comm comm, int rank, int maxdims, int \*coords) $c/c++$ 

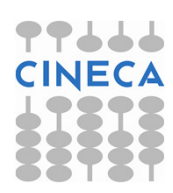

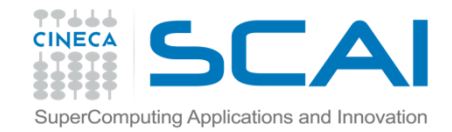

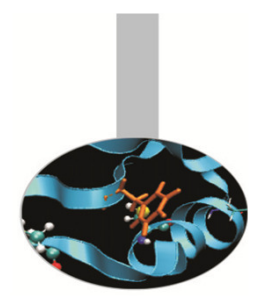

Topologies may be useful to send messages along specific directions.

As an example, suppose that every process in a cartesian topology has to send data in the DIM dimension to a DELTA distance. The following function  $\bm{\mathsf{returns}}$  the ranks of the processes  $\bm{\mathsf{SOURCE}}$  and  $\bm{\mathsf{DEST...}}$ 

interface subroutine mpi\_cart\_shift(comm, dim, delta, source, dest, ierr)integer, intent(in) :: comm, dim, delta integer, intent(out) :: source, dest, ierrend subroutine mpi\_cart\_shiftend interface  $f$ ortran $\;$ 

int MPI Cart shift(MPI Comm comm, int dim, int delta, int \*source, int \*dest)  $c/c++$ 

#### … that may be passed to the function

CALL MPI SENDRECV(SENDBUF, SENDCOUNT, SENDTYPE, DEST, & SENDTAG, RECVBUF,RECVCOUNT, RECVTYPE, &SOURCE, RECVTAG, COMM, STATUS, IERROR)) fortran

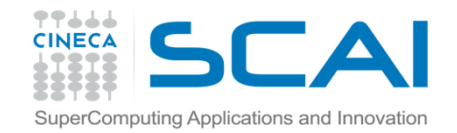

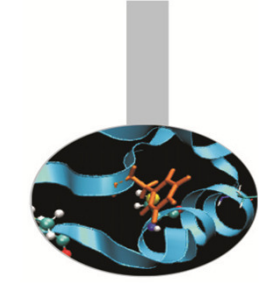

# Example: MPI\_CART\_SHIFT

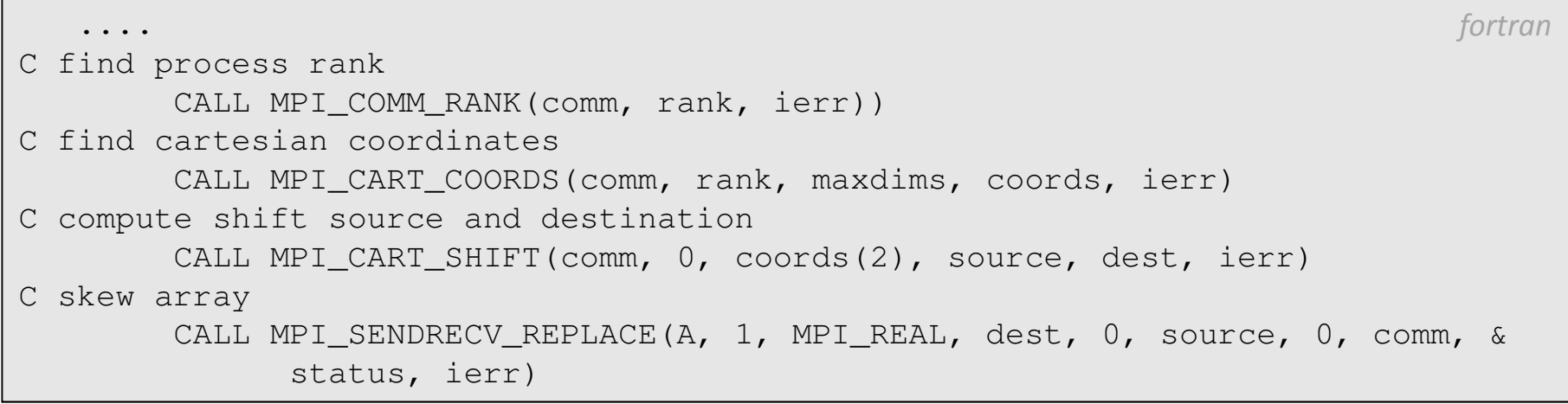

Example: *cart\_create* (Fortran and C)

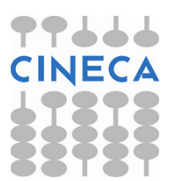

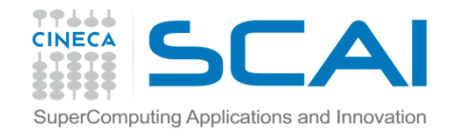

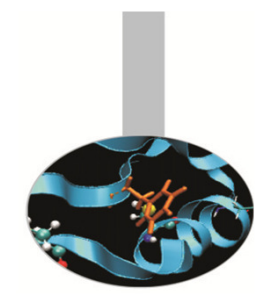

The following function generates new cartesian topologies by cutting a wider cartesian space along the given dimensions:

```
interface
subroutine mpi_cart_sub(comm, remain_dims, newcomm, ierr)integer, intent(in) :: comm
logical, dimension(:), intent(in) :: remain_dimsinteger, intent(out) :: newcomm, ierrend subroutine mpi_cart_subend interface fortran
```
int MPI Cart sub( MPI Comm comm, int \*remain dims, MPI Comm \*newcomm)  $C/C++$ 

Example: if COMM is associated to a cartesian topology with extensions 2x3x4 and REMAIN\_DIMS= $(.T., .T., .F.)$ , four new topologies are generated with extension 2x3.

Each process is returned one communicator handle; the former group is divided in 4 new groups with 6 processes each.

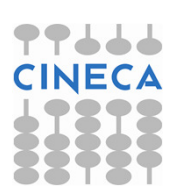

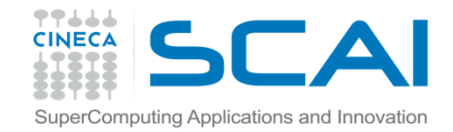

# MPI+OpenMP

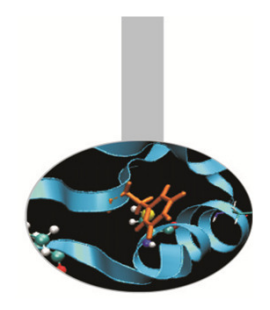

It is possible to develop parallel programs mixing MPI calls and OpenMPdirectives.

Intel compilers:  $\;\;$  mpi $x$ xx -openmp -O3 -o nomefile.exe nomefile. $x$ xx

PGI compilers: mpixxx-mp -O3 -o nomefile.exe nomefile.xxx

GNU compilers: mpixxx-fopenmp -O3 -o nomefile.exe nomefile.xxx

IBM XL compilers: mpixxx\_r -qsmp=omp -qnosave -O3 \ -o nomefile.exe nomefile.xxx

Execution on x86\_64 platforms:

export OMP\_NUM\_THREADS=threads

mpirun -np 2 -machinefile mc -x OMP\_NUM\_THREADS nomefile.exe

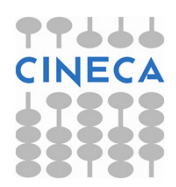